# Package 'rDataPipeline'

November 17, 2021

Title Functions to Interact with the 'FAIR Data Pipeline'

Version 0.54.1

Description R implementation of the 'FAIR Data Pipeline API'. The 'FAIR Data Pipeline' is intended to enable tracking of provenance of FAIR (findable, accessible and interoperable) data used in epidemiological modelling.

License GPL  $(>= 3)$ 

Imports assertthat, cli, configr, dplyr, git2r, httr, jsonlite, openssl, R6, rhdf5, semver, stats, usethis, utils, yaml

Suggests units, testthat

biocViews rhdf5

Encoding UTF-8

RoxygenNote 7.1.2

URL <https://www.fairdatapipeline.org/rDataPipeline/>,

<https://github.com/FAIRDataPipeline/rDataPipeline>

BugReports <https://github.com/FAIRDataPipeline/rDataPipeline/issues>

NeedsCompilation no

Author Sonia Mitchell [cre, aut] (<<https://orcid.org/0000-0003-1536-2066>>), Ryan Field [ctb] (<<https://orcid.org/0000-0002-4424-9890>>)

Maintainer Sonia Mitchell <sonia.mitchell@glasgow.ac.uk>

Repository CRAN

Date/Publication 2021-11-17 21:00:06 UTC

## R topics documented:

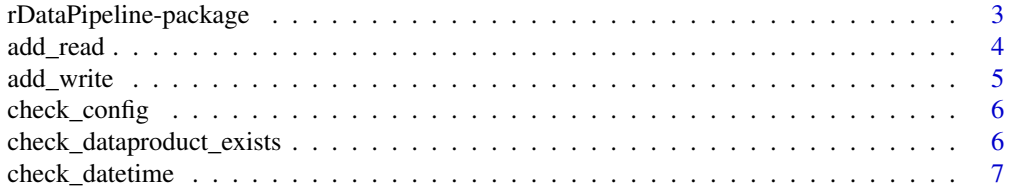

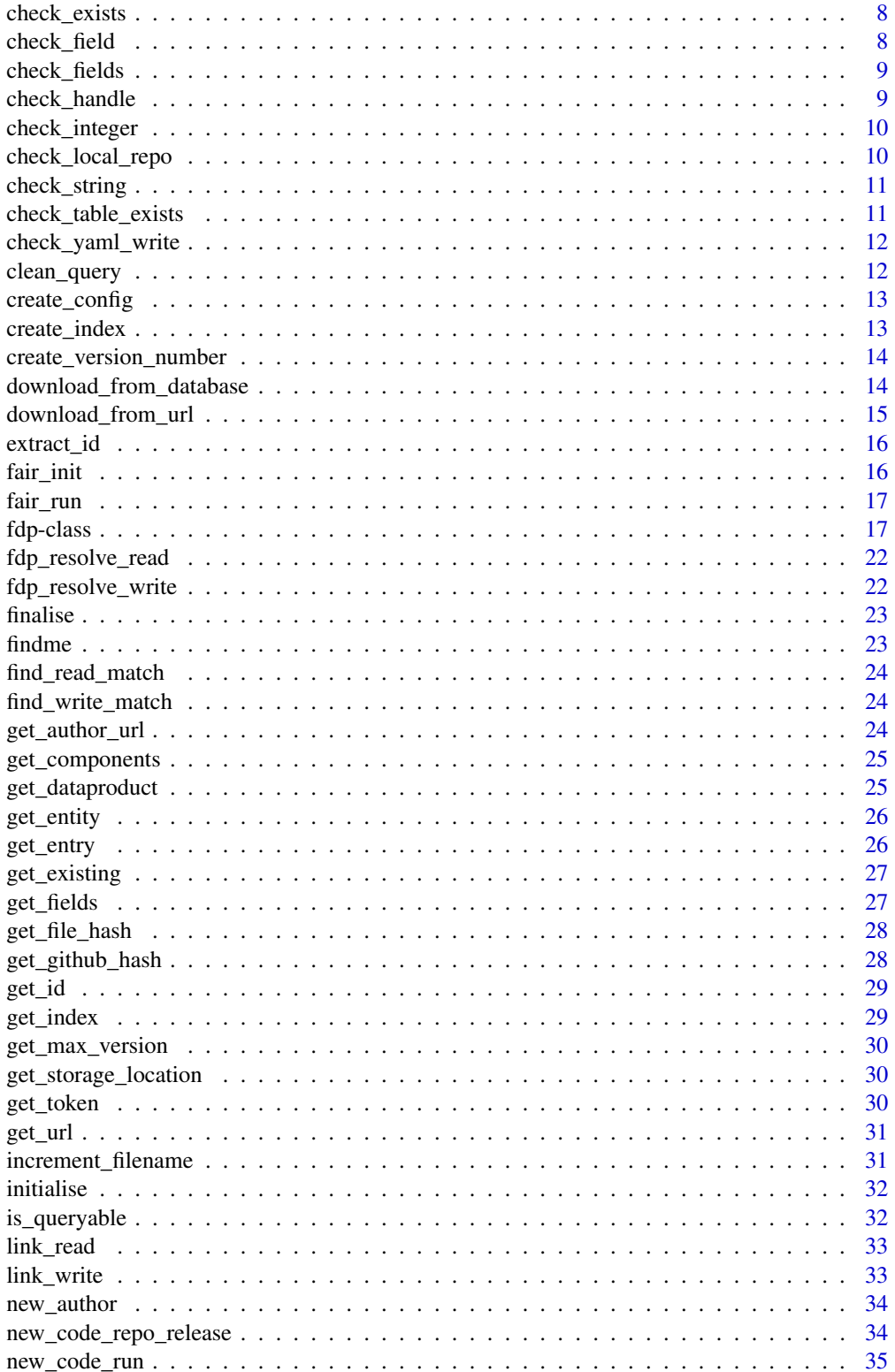

<span id="page-2-0"></span>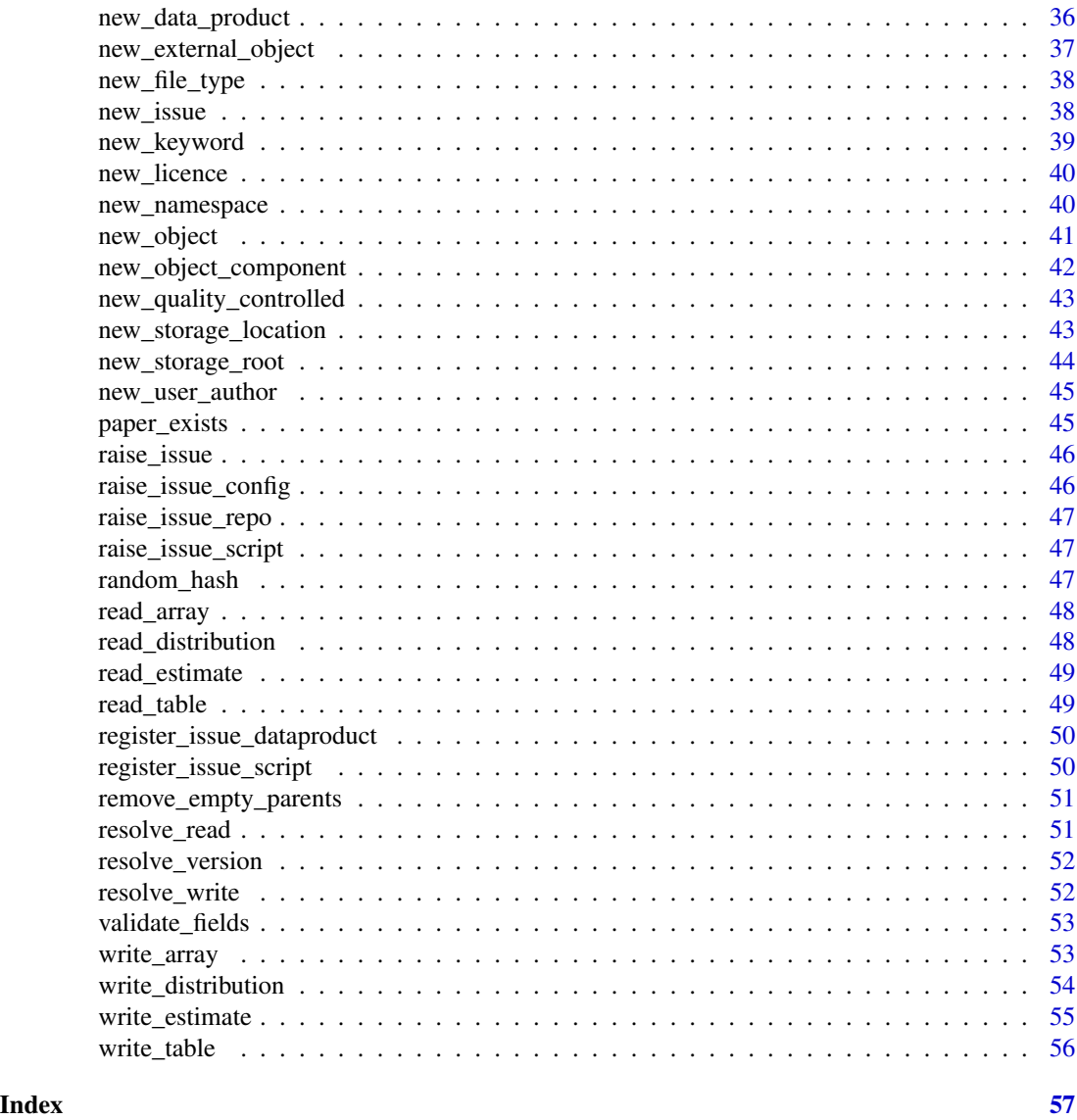

rDataPipeline-package *rDataPipeline*

### Description

FAIR Data Pipeline API

### Details

For more information see <https://www.fairdatapipeline.org/>

<span id="page-3-0"></span>add\_read *add\_read*

### Description

Add data product to read block of user-written config file. Used in combination with create\_config() for unit testing.

#### Usage

```
add_read(
 path,
  data_product,
 component,
  version,
 use_data_product,
 use_component,
 use_version,
 use_namespace
)
```
### Arguments

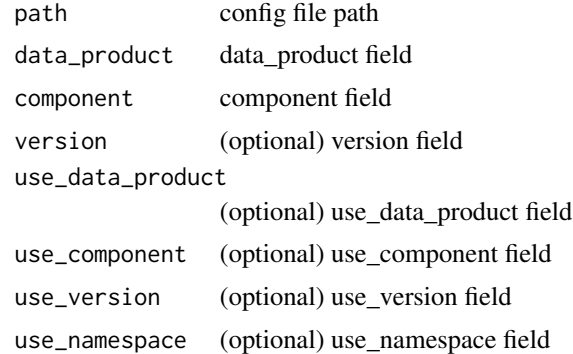

### Examples

## Not run: path <- "test\_config/config.yaml"

```
# Write run_metadata block
create_config(path = path,
             description = "test",
              input_namespace = "test_user",
             output_namespace = "test_user")
# Write read block
add_read(path = path,
```
#### <span id="page-4-0"></span>add\_write 5

```
data_product = "test/array",
component = "level/a/s/d/f/s",
version = "0.2.0")
```
## End(Not run)

add\_write *add\_write*

### Description

Add data product to read block of user-written config file. Used in combination with create\_config() for unit testing.

### Usage

```
add_write(
 path,
 data_product,
  description,
  version,
 file_type,
 use_data_product,
  use_component,
 use_version,
 use_namespace
)
```
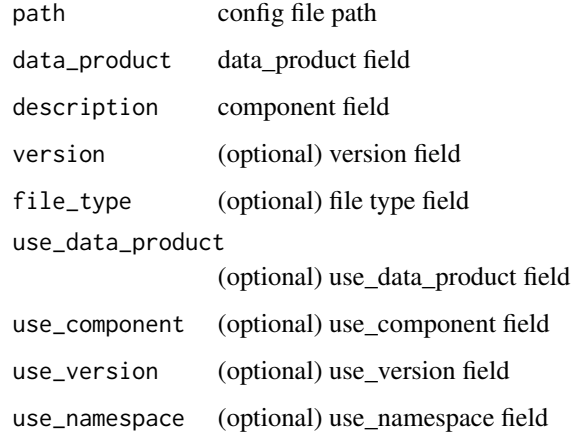

### Examples

```
## Not run:
path <- "test_config/config.yaml"
# Write run_metadata block
create_config(path = path,
             description = "test",
              input_namespace = "test_user",
              output_namespace = "test_user")
# Write read block
add_write(path = path,
          data_product = "test/array",
          description = "data product description",
          version = "0.2.0")
## End(Not run)
```
check\_config *check\_config*

#### Description

check\_config

### Usage

```
check_config(handle, data_product, what)
```
#### Arguments

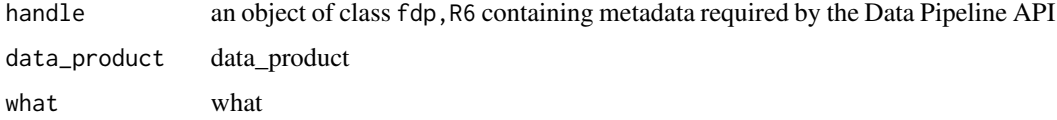

check\_dataproduct\_exists

*check\_dataproduct\_exists*

### Description

If a data product already exists with the same name, version, and namespace, throw an error

<span id="page-5-0"></span>

<span id="page-6-0"></span>check\_datetime 7

### Usage

```
check_dataproduct_exists(
 write_dataproduct,
 write_version,
 write_namespace_id,
 endpoint
)
```
### Arguments

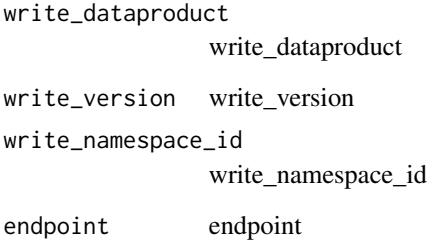

check\_datetime *check\_datetime*

### Description

check\_datetime

### Usage

```
check_datetime(table, this_field, query_class, this_query)
```
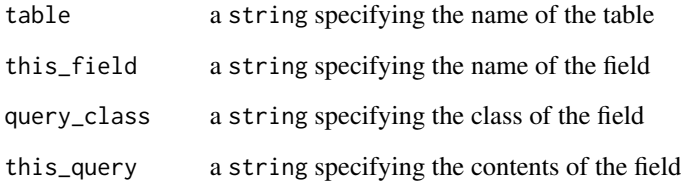

<span id="page-7-0"></span>

Check whether an entry already exists in a table (in the data registry)

### Usage

```
check_exists(table, query)
```
### Arguments

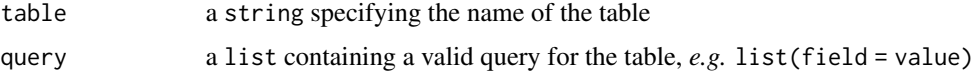

### Value

Returns TRUE if the entry exists and FALSE if it doesn't

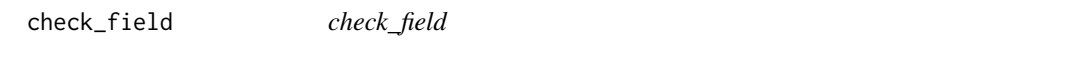

### Description

check\_field

#### Usage

```
check_field(table, this_field, query_class, this_query, method, endpoint)
```
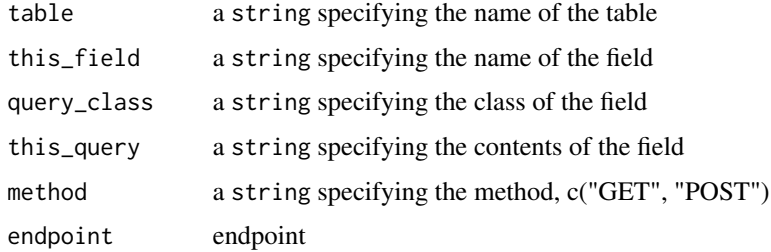

<span id="page-8-0"></span>check\_fields *check\_fields*

### Description

check\_fields

### Usage

check\_fields(table, query, method, endpoint)

### Arguments

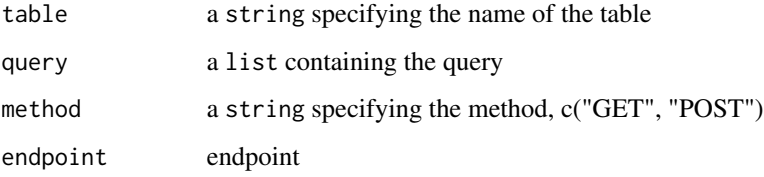

check\_handle *check\_handle*

### Description

check\_handle

### Usage

```
check_handle(handle, data_product, what, component)
```
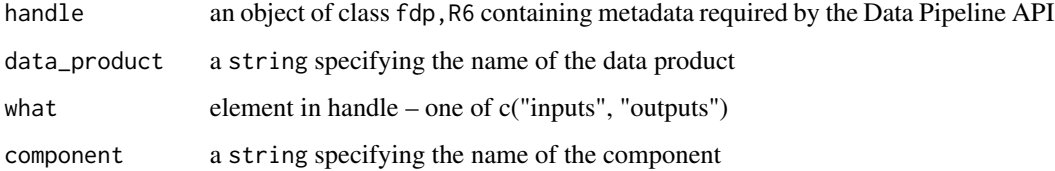

<span id="page-9-0"></span>check\_integer *check\_integer*

### Description

check\_integer

### Usage

check\_integer(table, this\_field, query\_class, this\_query)

### Arguments

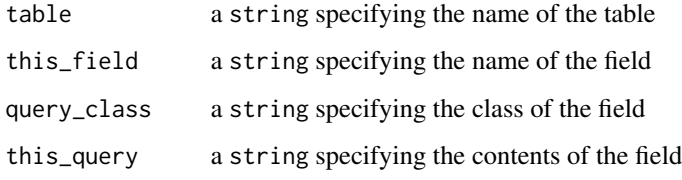

check\_local\_repo *check\_local\_repo*

### Description

check\_local\_repo

#### Usage

check\_local\_repo(path)

### Arguments

path Local repository file path

### Value

boolean, if local repository is clean (TRUE, else FALSE)

<span id="page-10-0"></span>check\_string *check\_string*

### Description

check\_string

### Usage

check\_string(table, this\_field, this\_query)

### Arguments

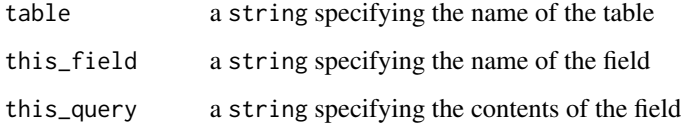

check\_table\_exists *Check if table exists*

### Description

Check if table exists in the data registry

#### Usage

```
check_table_exists(table)
```
### Arguments

table a string specifying the name of the table

#### Value

Returns TRUE if a table exists, FALSE if it doesn't

<span id="page-11-0"></span>check\_yaml\_write *check\_yaml\_write*

### Description

check\_yaml\_write

### Usage

check\_yaml\_write(handle, data\_product)

### Arguments

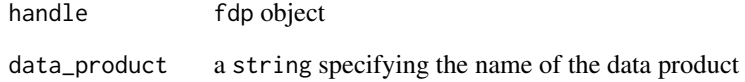

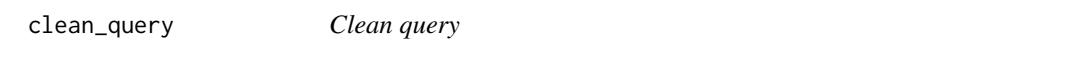

### Description

Function to clean a query and return it without an api prefix

### Usage

```
clean_query(data, endpoint)
```
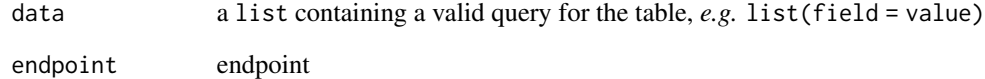

<span id="page-12-0"></span>create\_config *create\_config*

#### Description

Generates (user generated) config.yaml files for unit tests. Use add\_read() and add\_write() functions to add read and write blocks.

### Usage

```
create_config(
 path,
 description,
  input_namespace,
 output_namespace,
 write_data_store = file.path(tempdir(), "datastore", ""),
  force = TRUE,local_repo = "local_repo"
)
```
### Arguments

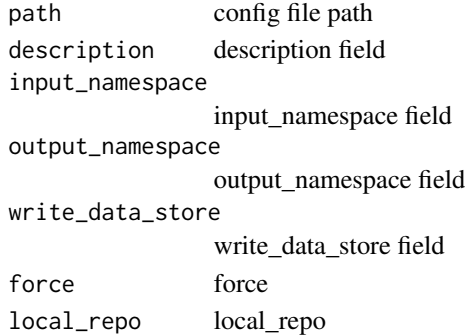

create\_index *create\_index*

### Description

create\_index

### Usage

create\_index(self)

### Arguments

self self

<span id="page-13-0"></span>create\_version\_number *Create version number*

### Description

Creates a version number from either *a date and a version* or *a date and major and patch* or *major minor patch*. If no parameters are supplied a default version is returned 0.1.0 This function prioritizes download date and version over all other parameters

#### Usage

```
create_version_number(
  download_date = NULL,
  version = NULL,
  major = \theta,
  minor = "1",patch = <math>0</math>)
```
#### Arguments

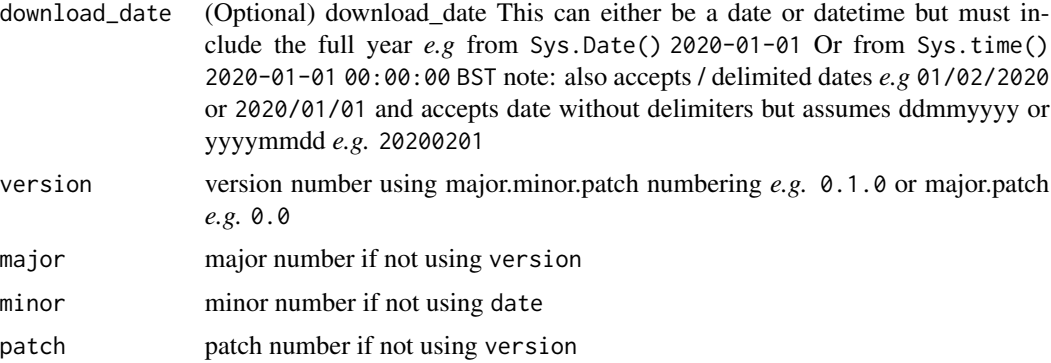

#### Value

returns a character vector in the format of major.minor.patch *e.g.* 0.20200101.0

<span id="page-13-1"></span>download\_from\_database

*Download source file from database*

### Description

Download source file from database

<span id="page-14-0"></span>download\_from\_url 15

### Usage

```
download_from_database(
  source_root,
  source_path,
 path,
  filename,
 overwrite = FALSE
)
```
### Arguments

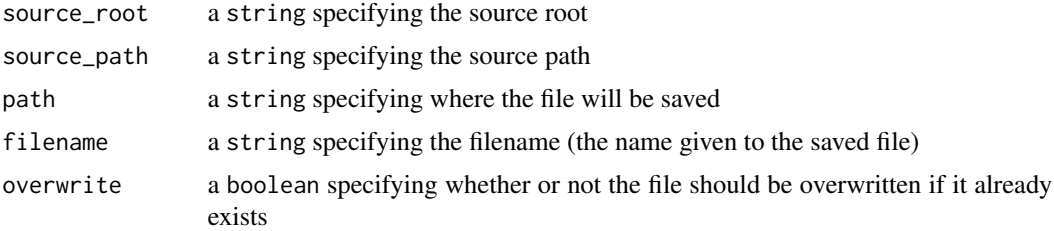

### See Also

Other download functions: [download\\_from\\_url\(](#page-14-1))

<span id="page-14-1"></span>download\_from\_url *Download source file from URL*

### Description

This function will download a file from a url

### Usage

```
download_from_url(source_root, source_path, path, filename)
```
### Arguments

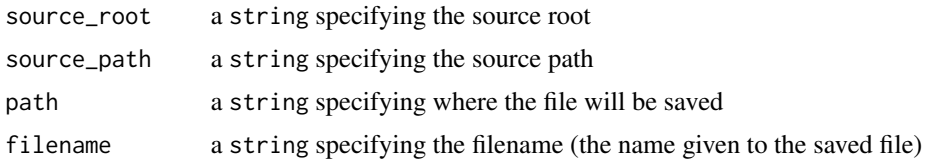

### See Also

Other download functions: [download\\_from\\_database\(](#page-13-1))

<span id="page-15-0"></span>extract\_id *extract\_id*

### Description

extract\_id

### Usage

extract\_id(url, endpoint)

### Arguments

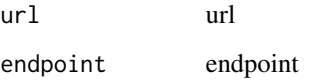

fair\_init *fair\_init*

### Description

fair\_init

### Usage

```
fair_init(name, identifier, endpoint = "http://localhost:8000/api/")
```
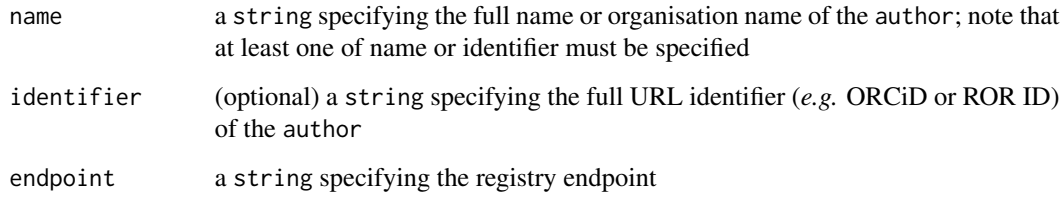

<span id="page-16-0"></span>fair\_run *fair\_run*

#### Description

fair\_run

#### Usage

```
fair_run(
 path = "config.yaml",
 endpoint = "http://localhost:8000/api/",
  skip = FALSE
)
```
#### Arguments

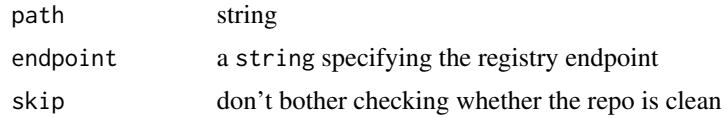

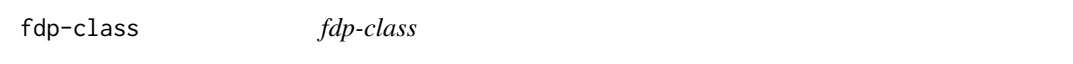

### Description

fdp-class fdp-class

#### Details

Container for class fdp

#### Public fields

yaml a list containing the contents of the working config.yaml

fdp\_config\_dir a string specifying the directory passed from fair run

- model\_config a string specifying the URL of an entry in the object table associated with the storage\_location of the working config.yaml
- submission\_script a string specifying the URL of an entry in the object table associated with the storage\_location of the submission script
- code\_repo a string specifying the URL of an entry in the object table associated with the GitHub repository

code\_run a string specifying the URL of an entry in the code\_run table inputs a data.frame containing metadata associated with code\_run inputs outputs a data.frame containing metadata associated with code\_run outputs issues a data.frame containing metadata associated with code\_run issues

### **Methods**

#### Public methods:

- [fdp\\$new\(\)](#page-17-0)
- [fdp\\$print\(\)](#page-17-1)
- [fdp\\$input\(\)](#page-18-0)
- [fdp\\$output\(\)](#page-18-1)
- [fdp\\$output\\_index\(\)](#page-19-0)
- [fdp\\$raise\\_issue\(\)](#page-19-1)
- [fdp\\$finalise\\_output\\_hash\(\)](#page-20-0)
- [fdp\\$finalise\\_output\\_url\(\)](#page-20-1)
- [fdp\\$clone\(\)](#page-21-1)

### <span id="page-17-0"></span>Method new(): Create a new fdp object

```
Usage:
fdp$new(
  yaml,
  fdp_config_dir,
 model_config,
  submission_script,
  code_repo,
  code_run
)
```
#### *Arguments:*

yaml a list containing the contents of the working config.yaml

fdp\_config\_dir a string specifying the directory passed from fair run

- model\_config a string specifying the URL of an entry in the object table associated with the storage\_location of the working config.yaml
- submission\_script a string specifying the URL of an entry in the object table associated with the storage\_location of the submission script
- code\_repo a string specifying the URL of an entry in the object table associated with the GitHub repository
- code\_run a string specifying the URL of an entry in the code\_run table

*Returns:* Returns a new fdp object

#### <span id="page-17-1"></span>Method print(): Print method

*Usage:*

fdp\$print(...)

#### <span id="page-18-0"></span>fdp-class 19

Method input(): Record code\_run inputs in fdp object

```
Usage:
fdp$input(
 data_product,
 use_data_product,
 use_component,
 use_version,
 use_namespace,
 path,
  component_url
)
```
*Arguments:*

data\_product a string specifying the name of the data product, used as a reference

use\_data\_product a string specifying the name of the data product, used as input in the code\_run

- use\_component a string specifying the name of the data product component, used as input in the code\_run
- use\_version a string specifying the data product version, used as input in the code\_run
- use\_namespace a string specifying the namespace in which the data product resides, used as input in the code\_run

path a string specifying the location of the data product in the local data store

component\_url a string specifying the URL of an entry in the object\_component table

*Returns:* Returns an updated fdp object

<span id="page-18-1"></span>Method output(): Record code\_run outputs in fdp object

```
Usage:
fdp$output(
  data_product,
 use_data_product,
 use_component,
 use_version,
 use_namespace,
 path,
  data_product_description,
  component_description,
  public
\lambda
```
#### *Arguments:*

data\_product a string specifying the name of the data product, used as a reference

- use\_data\_product a string specifying the name of the data product, used as output in the code\_run
- use\_component a string specifying the name of the data product component, used as output in the code\_run

use\_version a string specifying the version of the data product, used as output in the code\_run

use\_namespace a string specifying the namespace in which the data product resides, used as output in the code\_run

path a string specifying the location of the data product in the local data store data\_product\_description a string containing a description of the data product component\_description a string containing a description of the data product component public

*Returns:* Returns an updated fdp object

<span id="page-19-0"></span>Method output\_index(): Return index of data product recorded in fdp object so that an issue may be attached

*Usage:*

```
fdp$output_index(data_product, component, version, namespace)
```
*Arguments:*

data\_product a string specifying the name of the data product, used as output in the code\_run component a string specifying the name of the data product component, used as output in the

- code\_run
- version a string specifying the name of the data product version, used as output in the code\_run
- namespace a string specifying the namespace in which the data product resides, used as input in the code\_run

*Returns:* Returns an index used to identify the data product

<span id="page-19-1"></span>Method raise\_issue(): Record issue in fdp object

```
Usage:
fdp$raise_issue(
  index,
  type,
  use_data_product,
  use_component,
  use_version,
  use_namespace,
  issue,
  severity
\lambda
```
#### *Arguments:*

index a numeric index, used to identify each input and output in the fdp object

type a string specifying the type of issue (one of "data", "config", "script", "repo")

- use\_data\_product a string specifying the name of the data product, used as output in the code\_run
- use\_component a string specifying the name of the data product component, used as output in the code\_run
- use\_version a string specifying the name of the data product version, used as output in the code\_run
- use\_namespace a string specifying the namespace in which the data product resides, used as input in the code\_run

#### fdp-class 21

issue a string containing a free text description of the issue severity an integer specifying the severity of the issue

*Returns:* Returns an updated fdp object

<span id="page-20-0"></span>Method finalise\_output\_hash(): Record file hash and update path name in fdp object

```
Usage:
fdp$finalise_output_hash(
 use_data_product,
 use_data_product_runid,
 use_version,
 use_namespace,
 hash,
 new_path,
 data_product_url,
  delete_if_duplicate = FALSE
)
```
*Arguments:*

- use\_data\_product a string specifying the name of the data product, used as output in the code\_run
- use\_data\_product\_runid a string specifying the name of the data product, the same as use\_data\_product excluding the RUN\_ID variable
- use\_version a string specifying the name of the data product version, used as output in the code\_run
- use\_namespace a string specifying the namespace in which the data product resides, used as input in the code\_run
- hash a string specifying the hash of the file
- new\_path a string specifying the updated location (filename is now the hash of the file) of the data product in the local data store

data\_product\_url a string specifying the URL of an object associated with the data\_product delete\_if\_duplicate (optional) default is FALSE

*Returns:* Returns an updated fdp object

<span id="page-20-1"></span>Method finalise\_output\_url(): Record data\_product and component URLs in fdp object

```
Usage:
fdp$finalise_output_url(
 use_data_product,
 use_component,
 use_version,
 use_namespace,
  component_url
```

```
)
```
*Arguments:*

use\_data\_product a string specifying the name of the data product, used as output in the code\_run

- <span id="page-21-0"></span>use\_component a string specifying the name of the data product component, used as output in the code\_run
- use\_version a string specifying the name of the data product version, used as output in the code\_run
- use\_namespace a string specifying the namespace in which the data product resides, used as input in the code\_run
- component\_url a string specifying the URL of an entry in the object\_component table

*Returns:* Returns an updated fdp object

<span id="page-21-1"></span>Method clone(): The objects of this class are cloneable with this method.

*Usage:* fdp\$clone(deep = FALSE) *Arguments:* deep Whether to make a deep clone.

fdp\_resolve\_read *fdp\_resolve\_read*

#### Description

fdp\_resolve\_read

#### Usage

fdp\_resolve\_read(this\_read, yaml)

#### Arguments

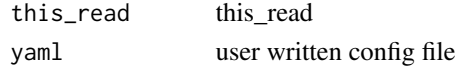

fdp\_resolve\_write *fdp\_resolve\_write*

#### Description

fdp\_resolve\_write

#### Usage

fdp\_resolve\_write(this\_write, yaml)

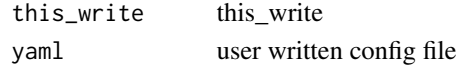

<span id="page-22-0"></span>

Finalise Code Run and push associated metadata to the local registry.

#### Usage

```
finalise(handle, delete_if_empty = FALSE, delete_if_duplicate = FALSE)
```
#### Arguments

handle an object of class fdp, R6 containing metadata required by the Data Pipeline API delete\_if\_empty (optional) default is FALSE; see Details delete\_if\_duplicate (optional) default is FALSE; see Details

### Details

If a Code Run does not read an input, write an output, or attach an issue, then delete the Code Run entry when delete\_if\_empty is set to TRUE.

If a data product has the same hash as a previous version, remove it from the registry when delete\_if\_duplicate is set to TRUE.

findme *findme*

#### Description

Returns metadata associated with the calculated hash of a target file. When multiple entries exist in the data registry all are returned.

#### Usage

findme(file, endpoint)

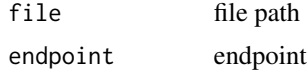

<span id="page-23-0"></span>

Find read aliases in working config that match wildcard string

### Usage

find\_read\_match(handle, data\_product)

#### Arguments

handle an object of class fdp, R6 containing metadata required by the Data Pipeline API data\_product a string specifying the data product name

find\_write\_match *Find matching write aliases in config file*

#### Description

Find write aliases in working config that match wildcard string

#### Usage

find\_write\_match(handle, data\_product)

### Arguments

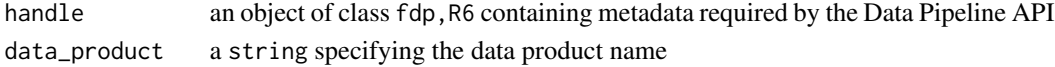

get\_author\_url *get\_author\_url*

### Description

get\_author\_url

#### Usage

```
get_author_url(endpoint)
```
### Arguments

endpoint a string specifying the registry endpoint

<span id="page-24-1"></span><span id="page-24-0"></span>get\_components *Get H5 file components*

### Description

Returns the names of the items at the root of the file

### Usage

```
get_components(filename)
```
#### Arguments

filename a string specifying a filename

### Value

Returns the names of the items at the root of the file

#### See Also

Other get functions: [get\\_entry\(](#page-25-1)), [get\\_existing\(](#page-26-1)), [get\\_file\\_hash\(](#page-27-1)), [get\\_github\\_hash\(](#page-27-2))

get\_dataproduct *get\_dataproduct*

### Description

get\_dataproduct

#### Usage

```
get_dataproduct(
 data_product,
  version,
 namespace,
  endpoint = "http://localhost:8000/api/"
)
```
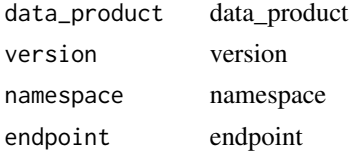

<span id="page-25-0"></span>

Get entity from url

#### Usage

get\_entity(url)

### Arguments

url a string specifying the url of an entry

<span id="page-25-1"></span>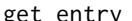

ry **Return all fields associated with a table entry in the data registry** 

### Description

Return all fields associated with a table entry in the data registry

### Usage

get\_entry(table, query, endpoint = "http://localhost:8000/api/")

### Arguments

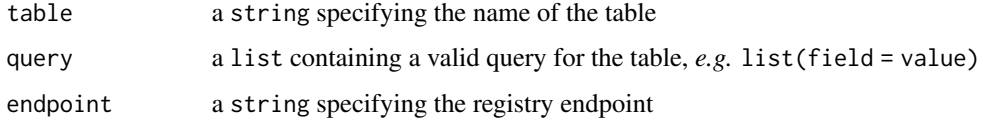

#### Value

Returns a list of fields present in the specified entry

#### See Also

Other get functions: [get\\_components\(](#page-24-1)), [get\\_existing\(](#page-26-1)), [get\\_file\\_hash\(](#page-27-1)), [get\\_github\\_hash\(](#page-27-2))

<span id="page-26-1"></span><span id="page-26-0"></span>

Get entries (from the data registry) in a particular table

#### Usage

```
get_existing(
  table,
  limit_results = TRUE,
  detail = "all",
  endpoint = "http://localhost:8000/api/"
)
```
#### Arguments

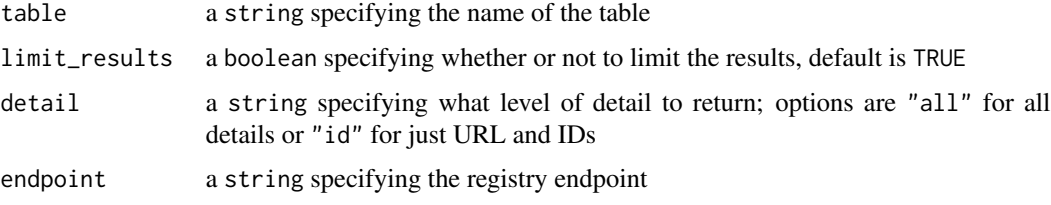

#### Value

Returns a data.frame of entries in table, default is limited to 100 entries

#### See Also

Other get functions: [get\\_components\(](#page-24-1)), [get\\_entry\(](#page-25-1)), [get\\_file\\_hash\(](#page-27-1)), [get\\_github\\_hash\(](#page-27-2))

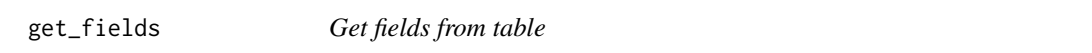

### Description

Use API endpoint to produce a list of fields for a table. Requires API key.

#### Usage

```
get_fields(table, endpoint = "http://localhost:8000/api/")
```
### <span id="page-27-0"></span>Arguments

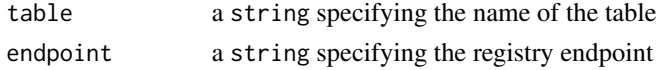

### Value

Returns a data. frame of fields and their attributes set to "none"

<span id="page-27-1"></span>get\_file\_hash *Calculate hash from file*

#### Description

Returns the SHA1 hash of a given file

#### Usage

get\_file\_hash(filename)

#### Arguments

filename a string specifying a filename

#### See Also

Other get functions: [get\\_components\(](#page-24-1)), [get\\_entry\(](#page-25-1)), [get\\_existing\(](#page-26-1)), [get\\_github\\_hash\(](#page-27-2))

<span id="page-27-2"></span>get\_github\_hash *Get current GitHub hash*

### Description

Get the hash of the latest commit in the master branch of a particular repository. This function assumes git is installed and located in the System PATH.

### Usage

```
get_github_hash(repo)
```
#### Arguments

repo a string specifying the github username/repository

#### See Also

Other get functions: [get\\_components\(](#page-24-1)), [get\\_entry\(](#page-25-1)), [get\\_existing\(](#page-26-1)), [get\\_file\\_hash\(](#page-27-1))

<span id="page-28-0"></span>get\_id *Get ID*

### Description

Retrieve IDs for particular entries or all entries in a table

### Usage

```
get_id(table, query = list(), endpoint = "http://localhost:8000/api/")
```
### Arguments

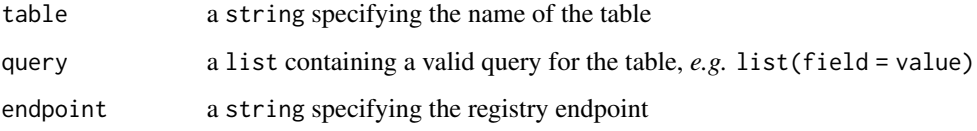

### Value

Returns a string or list of strings specifying the URL or URLs of entries in a table

get\_index *get\_index*

### Description

get\_index

### Usage

get\_index(write, data\_product)

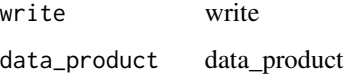

<span id="page-29-0"></span>get\_max\_version *get\_max\_version*

#### Description

If entry doesn't exist in the registry, return version 0.0.0

#### Usage

get\_max\_version(data\_product, namespace\_id)

### Arguments

data\_product data\_product namespace\_id namespace\_id

get\_storage\_location *Get storage location from url*

### Description

Get storage location entry

### Usage

get\_storage\_location(location)

#### Arguments

location the url of an entry in the storage\_location table

#### Value

Returns a list of fields associated with the specified entry

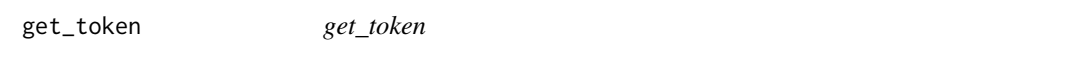

### Description

get\_token

#### Usage

get\_token()

<span id="page-30-0"></span>get\_url *Get URL*

### Description

Retrieve URLs for particular entries or all entries in a table

#### Usage

```
get_url(table, query = list(), endpoint = "http://localhost:8000/api/")
```
### Arguments

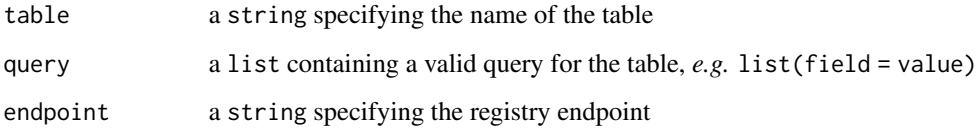

### Value

Returns a string or list of strings specifying the URL or URLs of entries in a table

increment\_filename *increment\_filename*

### Description

Searches directory for duplicate files and increments filename.

### Usage

increment\_filename(path)

### Arguments

path path

<span id="page-31-0"></span>

Reads in a working config file, generates new Code Run entry, and returns a handle containing various metadata.

#### Usage

```
initialise(config, script)
```
#### Arguments

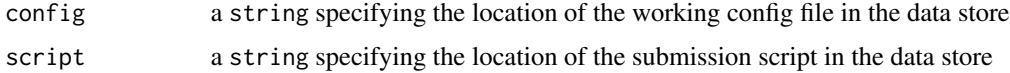

#### Value

Returns an object of class fdp,R6 containing metadata required by the Data Pipeline API

is\_queryable *Check whether fields are queryable*

### Description

Check whether fields are queryable

#### Usage

is\_queryable(table, query, method, endpoint)

### Arguments

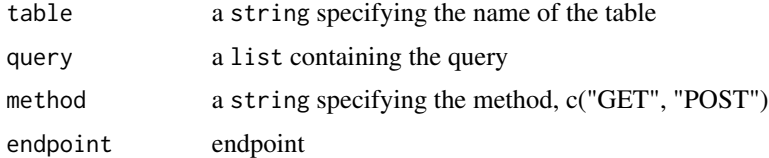

#### Value

Returns TRUE if the entry is queryable and FALSE if it isn't

<span id="page-32-0"></span>

Link path to external format data

### Usage

link\_read(handle, data\_product)

### Arguments

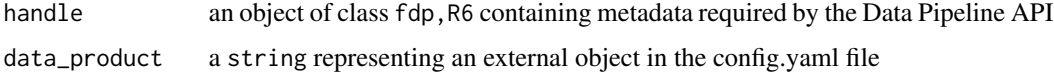

#### Value

Returns a string specifying the location of the data product to be read

link\_write *Link path for external format data*

### Description

Link path for external format data

#### Usage

link\_write(handle, data\_product)

### Arguments

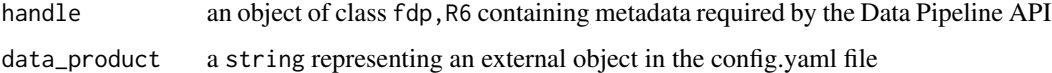

#### Value

Returns a string specifying the location in which the data product should be written

<span id="page-33-2"></span><span id="page-33-0"></span>

Upload information to the author table in the data registry

#### Usage

```
new_author(name, identifier, endpoint = "http://localhost:8000/api/")
```
### Arguments

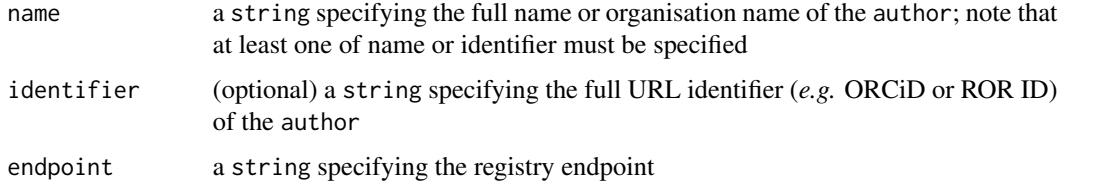

#### See Also

```
Other new functions: new_code_repo_release(), new_code_run(), new_data_product(), new_external_object(),
new_file_type(), new_issue(), new_keyword(), new_licence(), new_namespace(), new_object_component(),
new_object(), new_quality_controlled(), new_storage_location(), new_storage_root(),
new_user_author()
```
<span id="page-33-1"></span>new\_code\_repo\_release *Post entry to code\_repo\_release table*

### Description

Upload information to the code\_repo\_release table in the data registry

#### Usage

```
new_code_repo_release(
  name,
 version,
 object_url,
 website,
  endpoint = "http://localhost:8000/api/"
)
```
### <span id="page-34-0"></span>new\_code\_run 35

#### Arguments

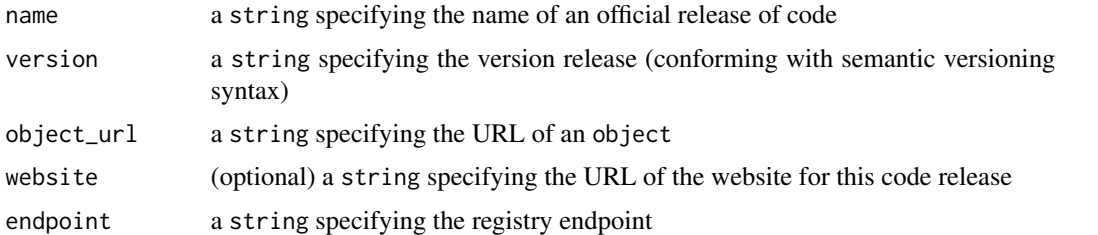

### See Also

```
Other new functions: new_author(), new_code_run(), new_data_product(), new_external_object(),
new_file_type(), new_issue(), new_keyword(), new_licence(), new_namespace(), new_object_component(),
new_object(), new_quality_controlled(), new_storage_location(), new_storage_root(),
new_user_author()
```
<span id="page-34-1"></span>

new\_code\_run *Post entry to code\_run table*

#### Description

Upload information to the code\_run table in the data registry

### Usage

```
new_code_run(
  run_date,
  description,
  code_repo_url,
  model_config_url,
  submission_script_url,
  inputs_urls = list(),outputs_urls = list(),
  endpoint = "http://localhost:8000/api/"
)
```
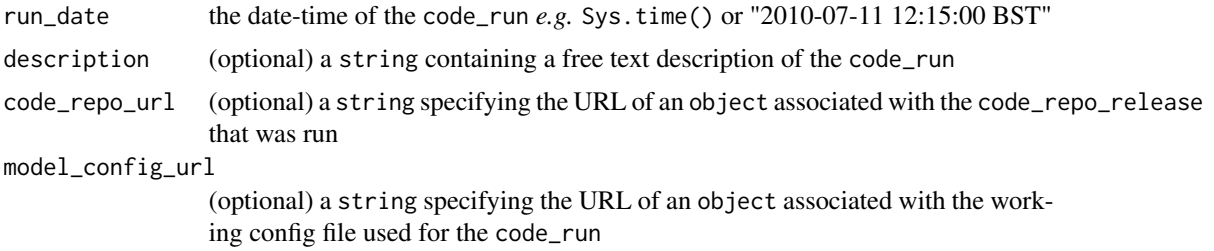

<span id="page-35-0"></span>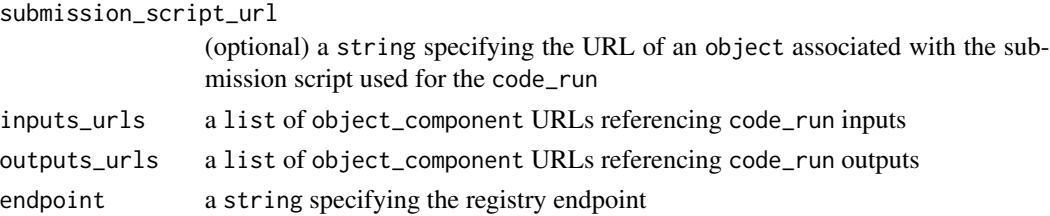

### See Also

```
Other new functions: new_author(), new_code_repo_release(), new_data_product(), new_external_object(),
new_file_type(), new_issue(), new_keyword(), new_licence(), new_namespace(), new_object_component(),
new_object(), new_quality_controlled(), new_storage_location(), new_storage_root(),
new_user_author()
```
<span id="page-35-1"></span>new\_data\_product *Post entry to data\_product table*

#### Description

Upload information to the data\_product table in the data registry

#### Usage

```
new_data_product(
  name,
  version,
  object_url,
  namespace_url,
  endpoint = "http://localhost:8000/api/"
)
```
#### Arguments

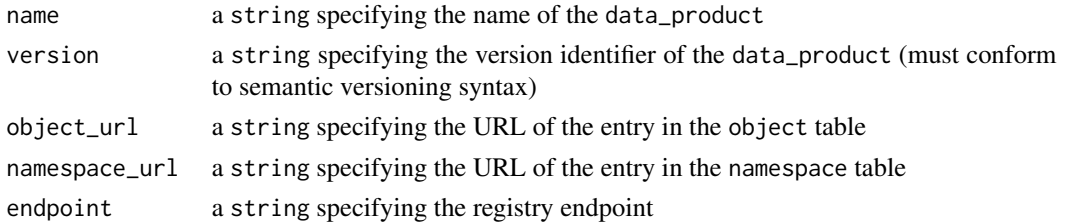

#### See Also

```
Other new functions: new_author(), new_code_repo_release(), new_code_run(), new_external_object(),
new_file_type(), new_issue(), new_keyword(), new_licence(), new_namespace(), new_object_component(),
new_object(), new_quality_controlled(), new_storage_location(), new_storage_root(),
new_user_author()
```
<span id="page-36-1"></span><span id="page-36-0"></span>new\_external\_object *Post entry to external\_object table*

#### Description

Upload information to the external\_object table in the data registry

#### Usage

```
new_external_object(
  doi_or_unique_name,
  primary_not_supplement = TRUE,
  release_date,
  title,
  description,
  data_product_url,
  original_store_url,
  endpoint = "http://localhost:8000/api/"
)
```
### Arguments

doi\_or\_unique\_name

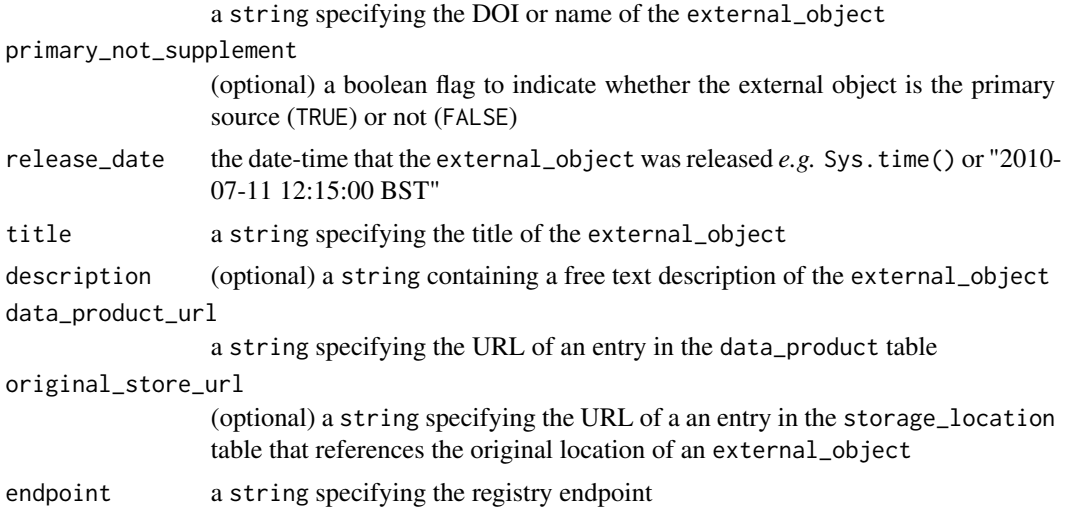

#### See Also

Other new functions: [new\\_author\(](#page-33-2)), [new\\_code\\_repo\\_release\(](#page-33-1)), [new\\_code\\_run\(](#page-34-1)), [new\\_data\\_product\(](#page-35-1)), [new\\_file\\_type\(](#page-37-1)), [new\\_issue\(](#page-37-2)), [new\\_keyword\(](#page-38-1)), [new\\_licence\(](#page-39-1)), [new\\_namespace\(](#page-39-2)), [new\\_object\\_component\(](#page-41-1)), [new\\_object\(](#page-40-1)), [new\\_quality\\_controlled\(](#page-42-1)), [new\\_storage\\_location\(](#page-42-2)), [new\\_storage\\_root\(](#page-43-1)), [new\\_user\\_author\(](#page-44-1))

<span id="page-37-1"></span><span id="page-37-0"></span>

Upload information to the file\_type table in the data registry

#### Usage

```
new_file_type(name, extension, endpoint = "http://localhost:8000/api/")
```
#### Arguments

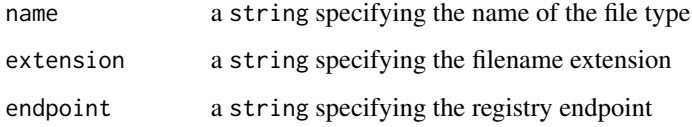

#### See Also

```
Other new functions: new_author(), new_code_repo_release(), new_code_run(), new_data_product(),
new_external_object(), new_issue(), new_keyword(), new_licence(), new_namespace(),
new_object_component(), new_object(), new_quality_controlled(), new_storage_location(),
new_storage_root(), new_user_author()
```
<span id="page-37-2"></span>new\_issue *Post entry to issue table*

### Description

Upload information to the issue table in the data registry

#### Usage

```
new_issue(
  severity,
  description,
  component_issues,
  endpoint = "http://localhost:8000/api/"
\mathcal{E}
```
### <span id="page-38-0"></span>new\_keyword 39

#### Arguments

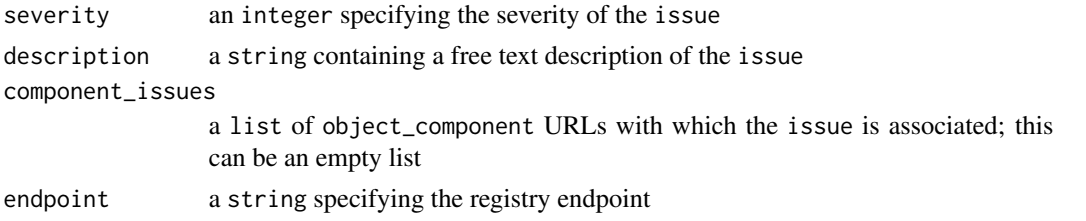

### See Also

```
Other new functions: new_author(), new_code_repo_release(), new_code_run(), new_data_product(),
new_external_object(), new_file_type(), new_keyword(), new_licence(), new_namespace(),
new_object_component(), new_object(), new_quality_controlled(), new_storage_location(),
new_storage_root(), new_user_author()
```
<span id="page-38-1"></span>new\_keyword *Post entry to keyword table*

#### Description

Upload information to the keyword table in the data registry

#### Usage

```
new_keyword(
  object_url,
  keyphrase,
  identifier,
  endpoint = "http://localhost:8000/api/"
)
```
#### Arguments

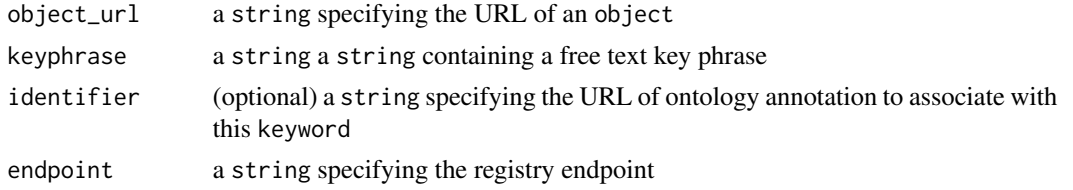

### See Also

```
Other new functions: new_author(), new_code_repo_release(), new_code_run(), new_data_product(),
new_external_object(), new_file_type(), new_issue(), new_licence(), new_namespace(),
new_object_component(), new_object(), new_quality_controlled(), new_storage_location(),
new_storage_root(), new_user_author()
```
<span id="page-39-1"></span><span id="page-39-0"></span>

Upload information to the licence table in the data registry

#### Usage

new\_licence(object\_url, licence\_info, endpoint = "http://localhost:8000/api/")

#### Arguments

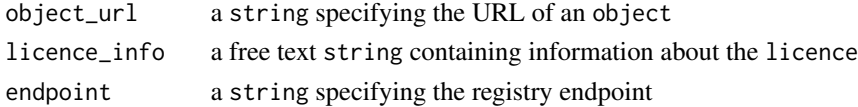

#### See Also

```
Other new functions: new_author(), new_code_repo_release(), new_code_run(), new_data_product(),
new_external_object(), new_file_type(), new_issue(), new_keyword(), new_namespace(),
new_object_component(), new_object(), new_quality_controlled(), new_storage_location(),
new_storage_root(), new_user_author()
```
<span id="page-39-2"></span>new\_namespace *Post entry to namespace table*

#### Description

Upload information to the namespace table in the data registry

#### Usage

```
new_namespace(
 name,
  full_name,
 website,
  endpoint = "http://localhost:8000/api/"
)
```
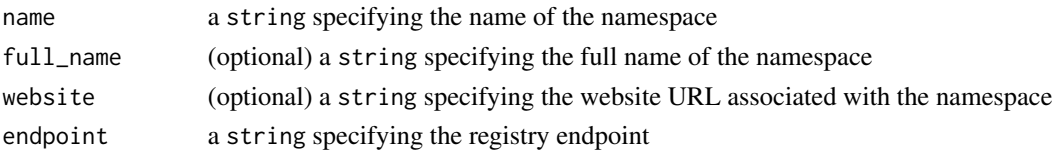

### <span id="page-40-0"></span>new\_object 41

### See Also

```
Other new functions: new_author(), new_code_repo_release(), new_code_run(), new_data_product(),
new_external_object(), new_file_type(), new_issue(), new_keyword(), new_licence(),
new_object_component(), new_object(), new_quality_controlled(), new_storage_location(),
new_storage_root(), new_user_author()
```
<span id="page-40-1"></span>

new\_object *Post entry to object table*

#### Description

Upload information to the object table in the data registry

#### Usage

```
new_object(
  description,
  storage_location_url,
  authors_url,
  file_type_url,
  endpoint = "http://localhost:8000/api/"
)
```
#### Arguments

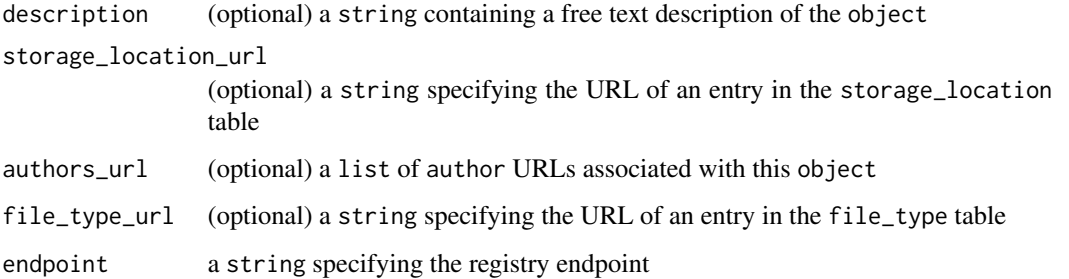

#### See Also

Other new functions: [new\\_author\(](#page-33-2)), [new\\_code\\_repo\\_release\(](#page-33-1)), [new\\_code\\_run\(](#page-34-1)), [new\\_data\\_product\(](#page-35-1)), [new\\_external\\_object\(](#page-36-1)), [new\\_file\\_type\(](#page-37-1)), [new\\_issue\(](#page-37-2)), [new\\_keyword\(](#page-38-1)), [new\\_licence\(](#page-39-1)), [new\\_namespace\(](#page-39-2)), [new\\_object\\_component\(](#page-41-1)), [new\\_quality\\_controlled\(](#page-42-1)), [new\\_storage\\_location\(](#page-42-2)), [new\\_storage\\_root\(](#page-43-1)), [new\\_user\\_author\(](#page-44-1))

<span id="page-41-1"></span><span id="page-41-0"></span>Upload information to the object\_component table in the data registry

#### Usage

```
new_object_component(
  object_url,
  name,
  description,
 whole_object = FALSE,
  issues_urls,
  endpoint = "http://localhost:8000/api/"
)
```
### Arguments

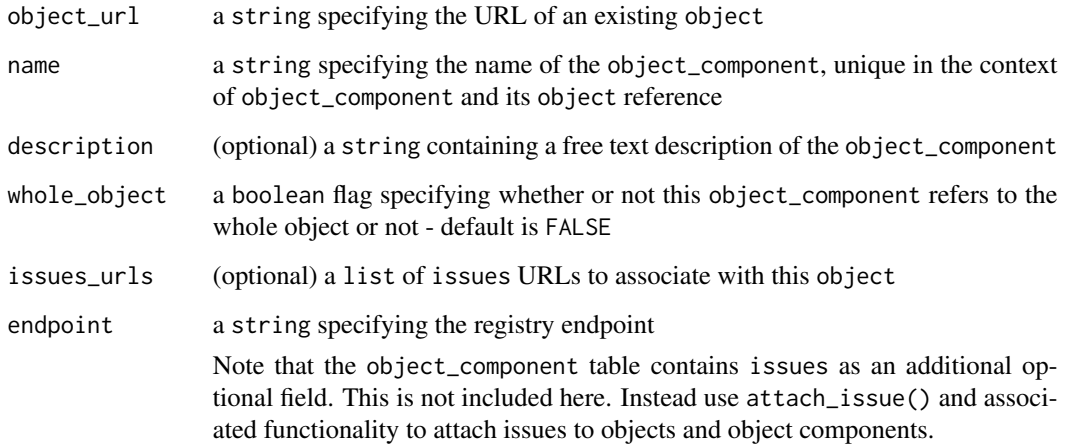

#### See Also

Other new functions: [new\\_author\(](#page-33-2)), [new\\_code\\_repo\\_release\(](#page-33-1)), [new\\_code\\_run\(](#page-34-1)), [new\\_data\\_product\(](#page-35-1)), [new\\_external\\_object\(](#page-36-1)), [new\\_file\\_type\(](#page-37-1)), [new\\_issue\(](#page-37-2)), [new\\_keyword\(](#page-38-1)), [new\\_licence\(](#page-39-1)), [new\\_namespace\(](#page-39-2)), [new\\_object\(](#page-40-1)), [new\\_quality\\_controlled\(](#page-42-1)), [new\\_storage\\_location\(](#page-42-2)), [new\\_storage\\_root\(](#page-43-1)), [new\\_user\\_author\(](#page-44-1))

<span id="page-42-1"></span><span id="page-42-0"></span>new\_quality\_controlled

*Post entry to quality\_controlled table*

#### Description

Upload information to the quality\_controlled table in the data registry

#### Usage

```
new_quality_controlled(object_url, endpoint = "http://localhost:8000/api/")
```
#### Arguments

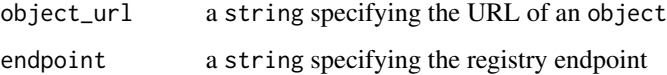

#### See Also

```
Other new functions: new_author(), new_code_repo_release(), new_code_run(), new_data_product(),
new_external_object(), new_file_type(), new_issue(), new_keyword(), new_licence(),
new_namespace(), new_object_component(), new_object(), new_storage_location(), new_storage_root(),
new_user_author()
```
<span id="page-42-2"></span>new\_storage\_location *Post entry to storage\_location table*

### Description

Upload information to the storage\_location table in the data registry

#### Usage

```
new_storage_location(
  path,
 hash,
 public,
  storage_root_url,
  endpoint = "http://localhost:8000/api/"
)
```
#### <span id="page-43-0"></span>Arguments

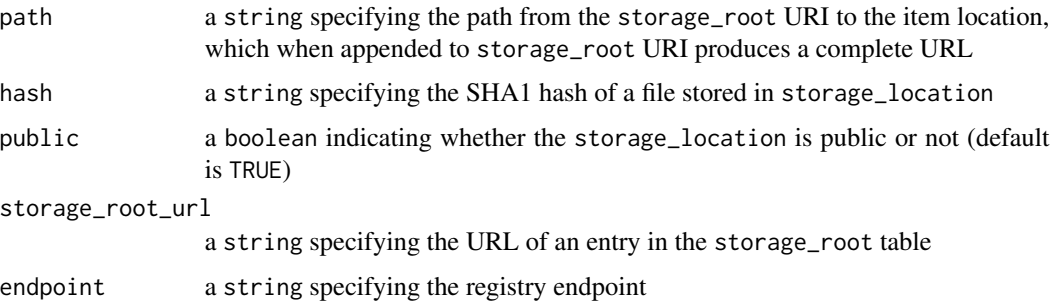

#### See Also

```
Other new functions: new_author(), new_code_repo_release(), new_code_run(), new_data_product(),
new_external_object(), new_file_type(), new_issue(), new_keyword(), new_licence(),
new_namespace(), new_object_component(), new_object(), new_quality_controlled(), new_storage_root(),
new_user_author()
```
<span id="page-43-1"></span>new\_storage\_root *Post entry to storage\_root table*

#### Description

Upload information to the storage\_root table in the data registry

#### Usage

```
new_storage_root(root, local, endpoint = "http://localhost:8000/api/")
```
#### Arguments

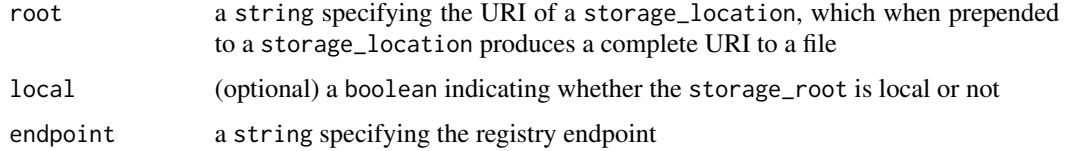

#### See Also

```
Other new functions: new_author(), new_code_repo_release(), new_code_run(), new_data_product(),
new_external_object(), new_file_type(), new_issue(), new_keyword(), new_licence(),
new_namespace(), new_object_component(), new_object(), new_quality_controlled(), new_storage_location(),
new_user_author()
```
<span id="page-44-1"></span><span id="page-44-0"></span>new\_user\_author *Post entry to user\_author table*

### Description

Upload information to the user\_author table in the data registry

#### Usage

```
new_user_author(user_url, author_url, endpoint = "http://localhost:8000/api/")
```
#### Arguments

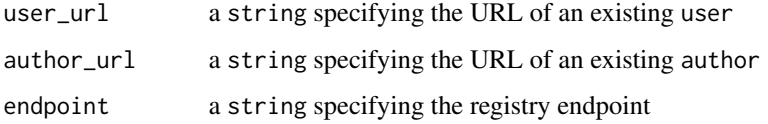

#### See Also

```
Other new functions: new_author(), new_code_repo_release(), new_code_run(), new_data_product(),
new_external_object(), new_file_type(), new_issue(), new_keyword(), new_licence(),
new_namespace(), new_object_component(), new_object(), new_quality_controlled(), new_storage_location(),
new_storage_root()
```
paper\_exists *Check whether paper exists*

### Description

Check whether paper is in the data registry

#### Usage

paper\_exists(doi)

#### Arguments

doi doi

<span id="page-45-0"></span>raise\_issue *raise\_issue*

### Description

raise\_issue

### Usage

```
raise_issue(
  index,
  handle,
  component = NA,
  data_product,
  issue,
  severity,
  whole_object = FALSE
\mathcal{L}
```
### Arguments

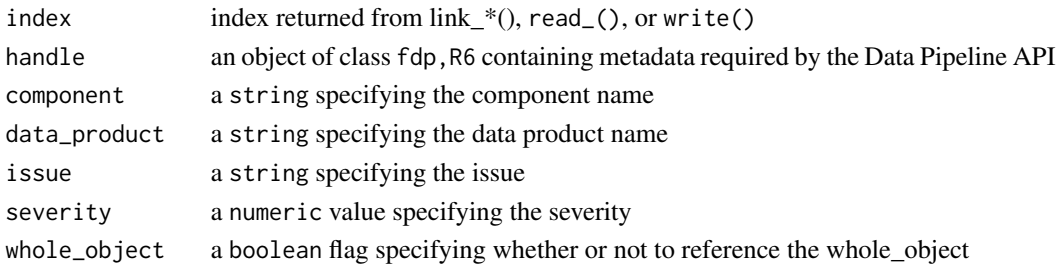

raise\_issue\_config *Raise issue with config file*

### Description

Raise issue with config file

### Usage

```
raise_issue_config(handle, issue, severity)
```
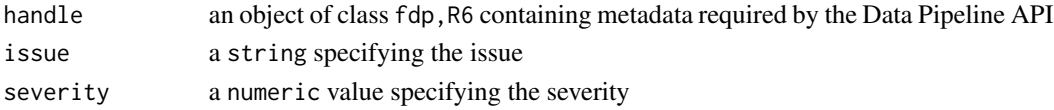

<span id="page-46-0"></span>raise\_issue\_repo *Raise issue with remote repository*

#### Description

Raise issue with remote repository

### Usage

raise\_issue\_repo(handle, issue, severity)

### Arguments

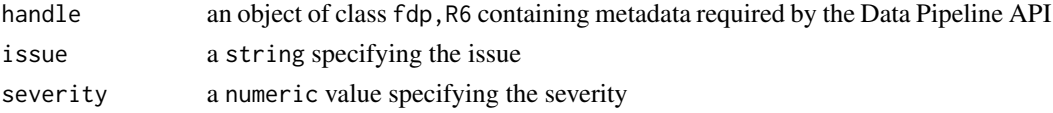

raise\_issue\_script *Raise issue with submission script*

### Description

Raise issue with submission script

#### Usage

```
raise_issue_script(handle, issue, severity)
```
### Arguments

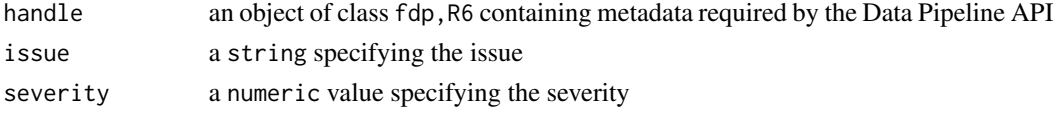

random\_hash *random\_hash*

### Description

Generates a random hash

#### Usage

random\_hash()

<span id="page-47-0"></span>

Function to read array type data from hdf5 file.

### Usage

read\_array(handle, data\_product, component)

### Arguments

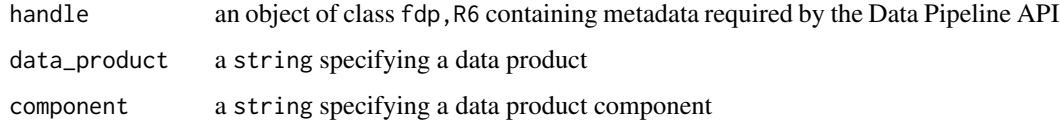

### Value

Returns an array with attached Dimension\_i\_title, Dimension\_i\_units, Dimension\_i\_values, and units attributes, if available

read\_distribution *Read distribution component from TOML file*

#### Description

Function to read distribution type data from toml file.

#### Usage

```
read_distribution(handle, data_product, component)
```
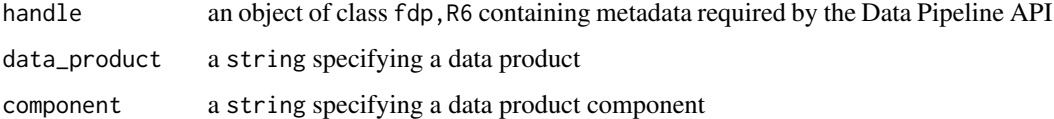

<span id="page-48-0"></span>

Function to read point-estimate type data from toml file.

#### Usage

```
read_estimate(handle, data_product, component)
```
### Arguments

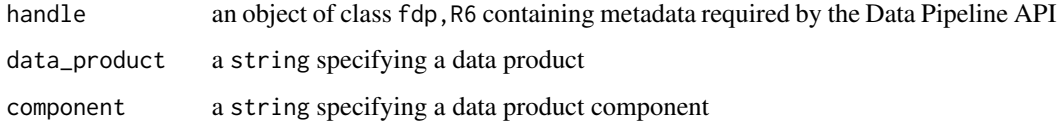

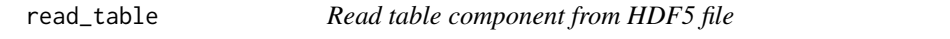

### Description

Function to read table type data from hdf5 file.

### Usage

read\_table(handle, data\_product, component)

### Arguments

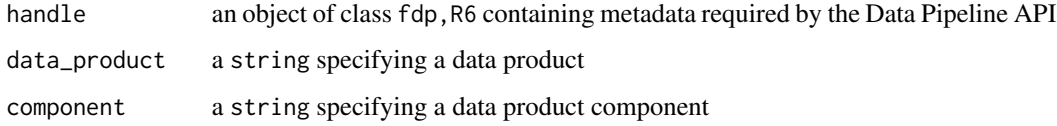

#### Value

Returns a data.frame with attached column\_units attributes, if available

```
register_issue_dataproduct
```
*register\_issue\_dataproduct*

### Description

register\_issue\_dataproduct

### Usage

```
register_issue_dataproduct(handle, this_issue)
```
### Arguments

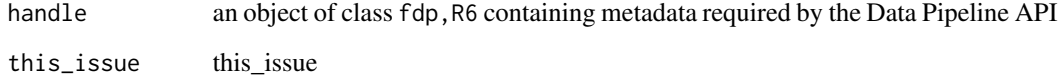

register\_issue\_script *register\_issue\_script*

### Description

register\_issue\_script

### Usage

```
register_issue_script(handle, this_issue, type)
```
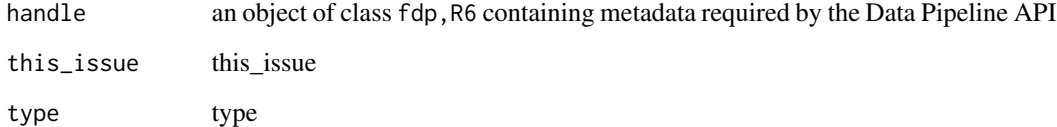

<span id="page-50-0"></span>remove\_empty\_parents

### Usage

remove\_empty\_parents(path, root)

### Arguments

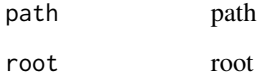

resolve\_read *resolve\_read*

### Description

resolve\_read

### Usage

```
resolve_read(handle, data_product, component = NA)
```
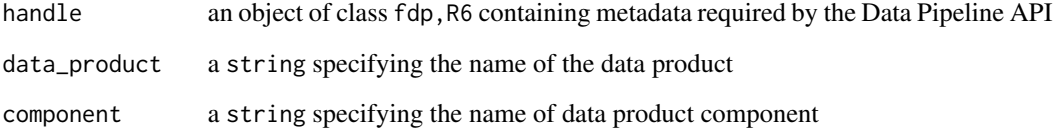

<span id="page-51-0"></span>resolve\_version *resolve\_version*

### Description

resolve\_version

### Usage

resolve\_version(version, data\_product, namespace\_id)

### Arguments

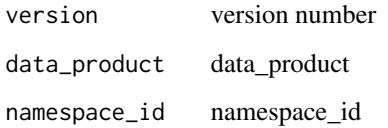

resolve\_write *resolve\_data\_product*

### Description

resolve\_data\_product

### Usage

```
resolve_write(handle, data_product, file_type)
```
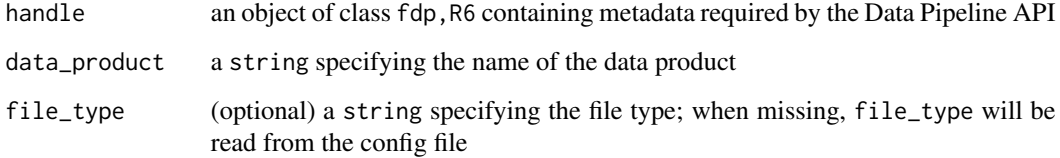

<span id="page-52-0"></span>validate\_fields *Validate fields*

### Description

Function to validate fields in post data

#### Usage

validate\_fields(table, data, endpoint)

### Arguments

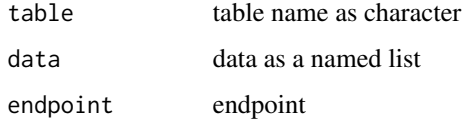

### Value

Returns

<span id="page-52-1"></span>write\_array *Write array component to HDF5 file*

#### Description

Function to populate hdf5 file with array type data.

#### Usage

```
write_array(
  array,
  handle,
  data_product,
  component,
  description,
  dimension_names,
  dimension_values,
  dimension_units,
  units
\mathcal{E}
```
### Arguments

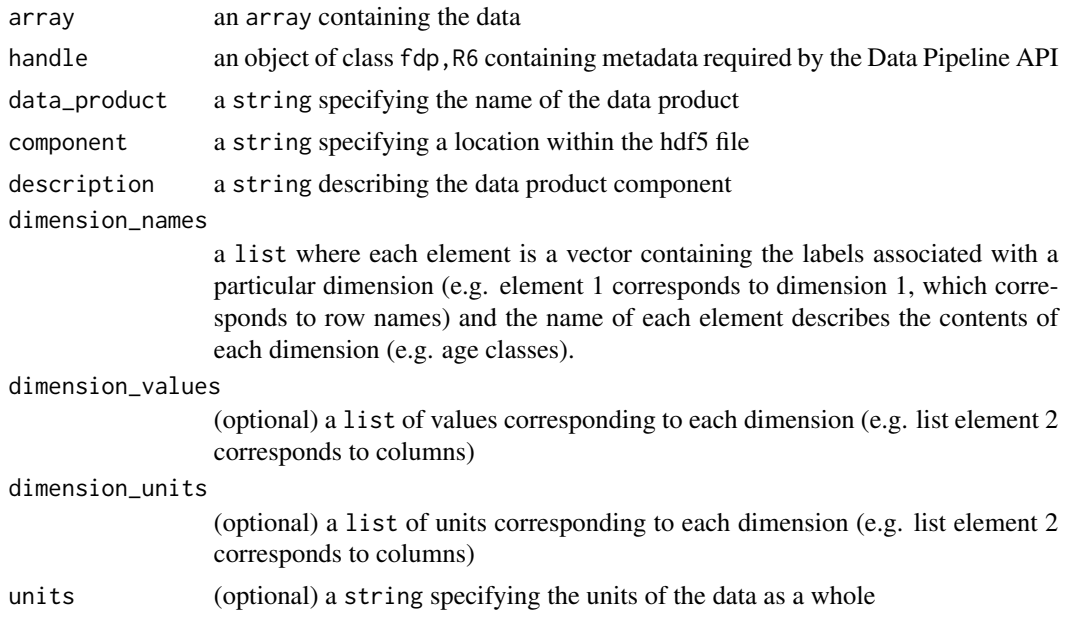

#### Value

Returns a handle index associated with the just written component, which can be used to raise an issue if necessary

### See Also

Other write functions: [write\\_distribution\(](#page-53-1)), [write\\_estimate\(](#page-54-1)), [write\\_table\(](#page-55-1))

<span id="page-53-1"></span>write\_distribution *Write distribution component to TOML file*

### Description

Write distribution component to TOML file

### Usage

```
write_distribution(
  distribution,
  parameters,
  handle,
  data_product,
  component,
  description
\mathcal{E}
```
<span id="page-53-0"></span>

### <span id="page-54-0"></span>write\_estimate 55

#### Arguments

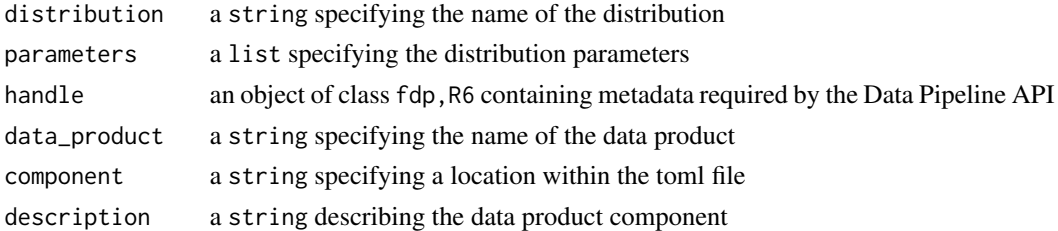

#### Value

Returns a handle index associated with the just written component, which can be used to raise an issue if necessary

#### See Also

Other write functions: [write\\_array\(](#page-52-1)), [write\\_estimate\(](#page-54-1)), [write\\_table\(](#page-55-1))

<span id="page-54-1"></span>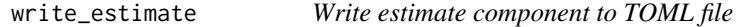

### Description

Function to populate toml file with point-estimate type data. If a file already exists at the specified location, an additional component will be added.

#### Usage

write\_estimate(value, handle, data\_product, component, description)

#### Arguments

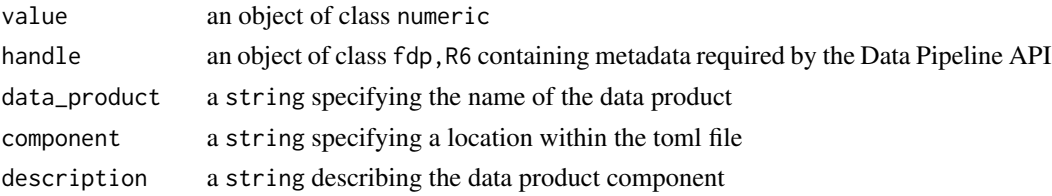

#### Value

Returns a handle index associated with the just written component, which can be used to raise an issue if necessary

### See Also

Other write functions: [write\\_array\(](#page-52-1)), [write\\_distribution\(](#page-53-1)), [write\\_table\(](#page-55-1))

Function to populate hdf5 file with array type data.

### Usage

```
write_table(
  df,
  handle,
  data_product,
  component,
  description,
  row_names,
  column_units
\mathcal{L}
```
#### Arguments

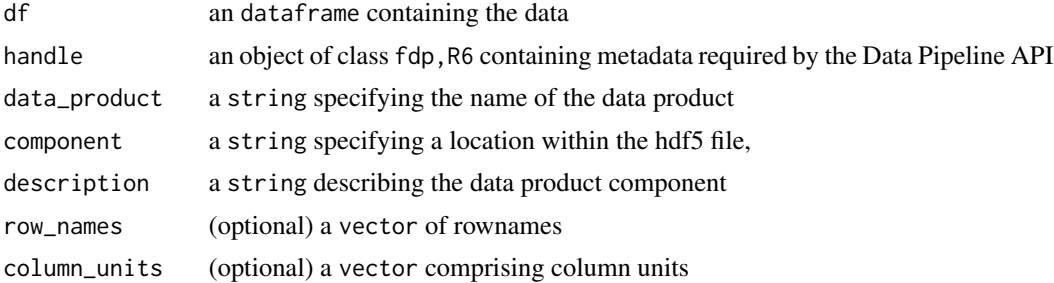

#### Value

Returns a handle index associated with the just written component, which can be used to raise an issue if necessary

### See Also

Other write functions: [write\\_array\(](#page-52-1)), [write\\_distribution\(](#page-53-1)), [write\\_estimate\(](#page-54-1))

# <span id="page-56-0"></span>**Index**

∗ create functions create\_version\_number, [14](#page-13-0) ∗ download functions download\_from\_database, [14](#page-13-0) download\_from\_url, [15](#page-14-0) ∗ get functions get\_components, [25](#page-24-0) get\_entry, [26](#page-25-0) get\_existing, [27](#page-26-0) get\_file\_hash, [28](#page-27-0) get\_github\_hash, [28](#page-27-0) ∗ new functions new\_author, [34](#page-33-0) new\_code\_repo\_release, [34](#page-33-0) new\_code\_run, [35](#page-34-0) new\_data\_product, [36](#page-35-0) new\_external\_object, [37](#page-36-0) new\_file\_type, [38](#page-37-0) new\_issue, [38](#page-37-0) new\_keyword, [39](#page-38-0) new\_licence, [40](#page-39-0) new\_namespace, [40](#page-39-0) new\_object, [41](#page-40-0) new\_object\_component, [42](#page-41-0) new\_quality\_controlled, [43](#page-42-0) new\_storage\_location, [43](#page-42-0) new\_storage\_root, [44](#page-43-0) new\_user\_author, [45](#page-44-0) ∗ write functions write\_array, [53](#page-52-0) write\_distribution, [54](#page-53-0) write\_estimate, [55](#page-54-0) write\_table, [56](#page-55-0) add\_read, [4](#page-3-0) add\_write, [5](#page-4-0) check\_config, [6](#page-5-0) check\_dataproduct\_exists, [6](#page-5-0)

check\_datetime, [7](#page-6-0)

check\_exists, [8](#page-7-0) check\_field, [8](#page-7-0) check\_fields, [9](#page-8-0) check\_handle, [9](#page-8-0) check\_integer, [10](#page-9-0) check\_local\_repo, [10](#page-9-0) check\_string, [11](#page-10-0) check\_table\_exists, [11](#page-10-0) check\_yaml\_write, [12](#page-11-0) clean\_query, [12](#page-11-0) create\_config, [13](#page-12-0) create\_index, [13](#page-12-0) create\_version\_number, [14](#page-13-0) download\_from\_database, [14,](#page-13-0) *[15](#page-14-0)* download\_from\_url, *[15](#page-14-0)*, [15](#page-14-0) extract id. [16](#page-15-0) fair\_init, [16](#page-15-0) fair\_run, [17](#page-16-0) fdp *(*fdp-class*)*, [17](#page-16-0) fdp-class, [17](#page-16-0) fdp\_resolve\_read, [22](#page-21-0) fdp\_resolve\_write, [22](#page-21-0) finalise, [23](#page-22-0) find\_read\_match, [24](#page-23-0) find\_write\_match, [24](#page-23-0) findme, [23](#page-22-0) get\_author\_url, [24](#page-23-0) get\_components, [25,](#page-24-0) *[26](#page-25-0)[–28](#page-27-0)* get\_dataproduct, [25](#page-24-0) get\_entity, [26](#page-25-0) get\_entry, *[25](#page-24-0)*, [26,](#page-25-0) *[27,](#page-26-0) [28](#page-27-0)* get\_existing, *[25,](#page-24-0) [26](#page-25-0)*, [27,](#page-26-0) *[28](#page-27-0)* get\_fields, [27](#page-26-0) get\_file\_hash, *[25](#page-24-0)[–28](#page-27-0)*, [28](#page-27-0) get\_github\_hash, *[25](#page-24-0)[–28](#page-27-0)*, [28](#page-27-0) get\_id, [29](#page-28-0)

get\_index, [29](#page-28-0) get\_max\_version, [30](#page-29-0) get\_storage\_location, [30](#page-29-0) get\_token, [30](#page-29-0) get\_url, [31](#page-30-0) increment\_filename, [31](#page-30-0) initialise, [32](#page-31-0) is\_queryable, [32](#page-31-0) link\_read, [33](#page-32-0) link\_write, [33](#page-32-0) new\_author, [34,](#page-33-0) *[35](#page-34-0)[–45](#page-44-0)* new\_code\_repo\_release, *[34](#page-33-0)*, [34,](#page-33-0) *[36–](#page-35-0)[45](#page-44-0)* new\_code\_run, *[34,](#page-33-0) [35](#page-34-0)*, [35,](#page-34-0) *[36–](#page-35-0)[45](#page-44-0)* new\_data\_product, *[34–](#page-33-0)[36](#page-35-0)*, [36,](#page-35-0) *[37–](#page-36-0)[45](#page-44-0)* new\_external\_object, *[34–](#page-33-0)[36](#page-35-0)*, [37,](#page-36-0) *[38–](#page-37-0)[45](#page-44-0)* new\_file\_type, *[34](#page-33-0)[–37](#page-36-0)*, [38,](#page-37-0) *[39–](#page-38-0)[45](#page-44-0)* new\_issue, *[34](#page-33-0)[–38](#page-37-0)*, [38,](#page-37-0) *[39–](#page-38-0)[45](#page-44-0)* new\_keyword, *[34](#page-33-0)[–39](#page-38-0)*, [39,](#page-38-0) *[40–](#page-39-0)[45](#page-44-0)* new\_licence, *[34](#page-33-0)[–39](#page-38-0)*, [40,](#page-39-0) *[41–](#page-40-0)[45](#page-44-0)* new\_namespace, *[34](#page-33-0)[–40](#page-39-0)*, [40,](#page-39-0) *[41–](#page-40-0)[45](#page-44-0)* new\_object, *[34](#page-33-0)[–41](#page-40-0)*, [41,](#page-40-0) *[42–](#page-41-0)[45](#page-44-0)* new\_object\_component, *[34–](#page-33-0)[41](#page-40-0)*, [42,](#page-41-0) *[43–](#page-42-0)[45](#page-44-0)* new\_quality\_controlled, *[34–](#page-33-0)[42](#page-41-0)*, [43,](#page-42-0) *[44,](#page-43-0) [45](#page-44-0)* new\_storage\_location, *[34–](#page-33-0)[43](#page-42-0)*, [43,](#page-42-0) *[44,](#page-43-0) [45](#page-44-0)* new\_storage\_root, *[34–](#page-33-0)[44](#page-43-0)*, [44,](#page-43-0) *[45](#page-44-0)* new\_user\_author, *[34](#page-33-0)[–44](#page-43-0)*, [45](#page-44-0) paper\_exists, [45](#page-44-0) raise\_issue, [46](#page-45-0) raise\_issue\_config, [46](#page-45-0) raise\_issue\_repo, [47](#page-46-0) raise\_issue\_script, [47](#page-46-0) random\_hash, [47](#page-46-0) rDataPipeline *(*rDataPipeline-package*)*, [3](#page-2-0) rDataPipeline-package, [3](#page-2-0) read\_array, [48](#page-47-0) read\_distribution, [48](#page-47-0) read\_estimate, [49](#page-48-0) read\_table, [49](#page-48-0) register\_issue\_dataproduct, [50](#page-49-0) register\_issue\_script, [50](#page-49-0) remove\_empty\_parents, [51](#page-50-0) resolve\_read, [51](#page-50-0) resolve\_version, [52](#page-51-0) resolve\_write, [52](#page-51-0)

```
validate_fields, 53
```

```
write_array, 53, 55, 56
write_distribution, 54, 54, 55, 56
write_estimate, 54, 55, 55, 56
write_table, 54, 55, 56
```